#### **New member registration**

New member NOTE if you live outside the neighbourhood watch area you can still register as a guest

Members can add/view incidents, view events, view news, view public documents, add posts to forum topics, receive details via email on all incidents/events/news, become a patroller and book patrol times

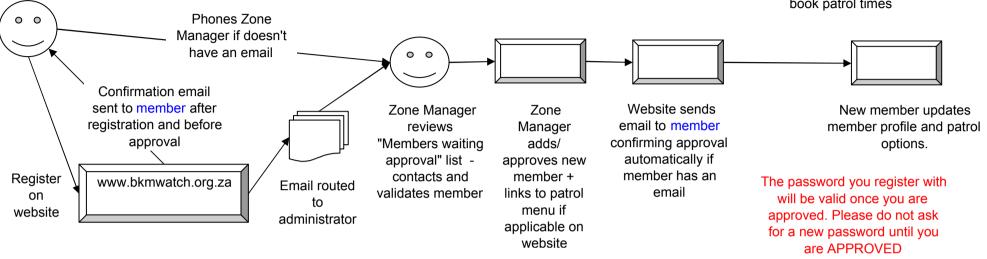

# **Patrolling**

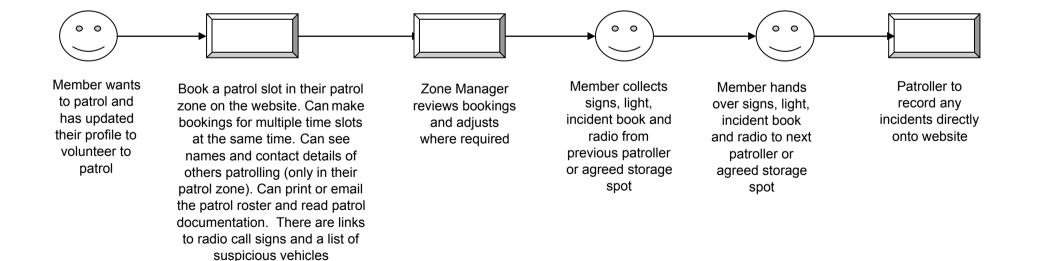

#### **Incidents**

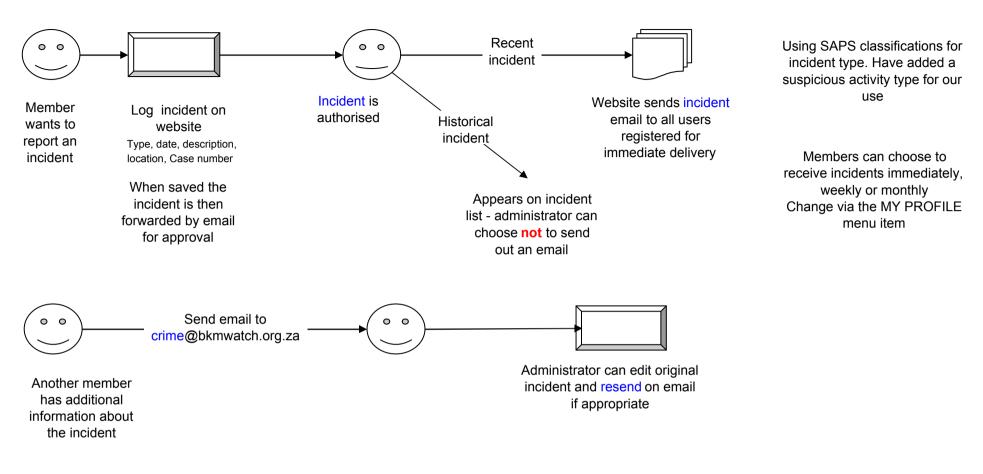

### **Events**

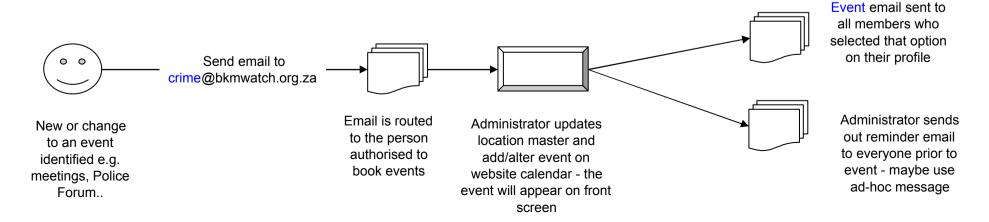

# **News articles and Forum posts (blogs)**

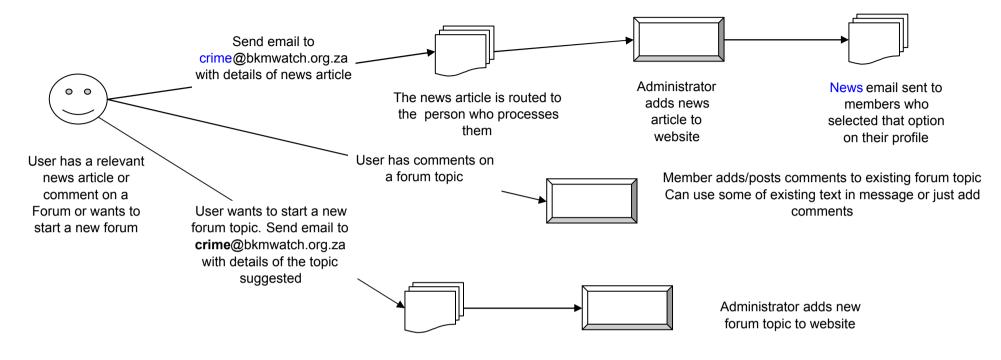

## **Documents**

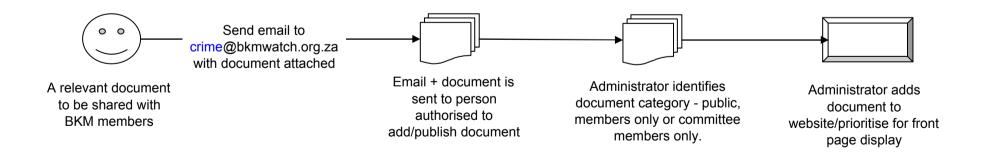